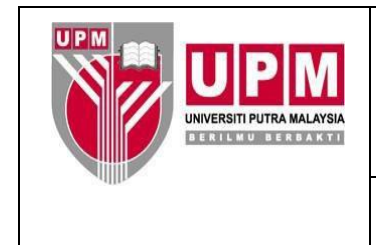

**PEJABAT NAIB CANSELOR**

No. Semakan: 05 No. Isu: 02

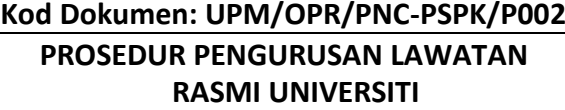

Tarikh: 26/09/2023

## **1.0 SKOP**

Prosedur ini merangkumi proses bagi penerimaan permohonan, memberi maklum balas, persediaan lawatan dan pengendalian lawatan mengikut atur cara yang dikendalikan sepenuhnya oleh PSPK.

## **2.0 TANGGUNGJAWAB**

Ketua Entiti/PTJ bertanggungjawab menentukan prosedur ini dipatuhi semasa mengendalikan lawatan dan program lawatan yang dirancang. Sesiapa yang terlibat dalam mengendalikan lawatan adalah bertanggungjawab mematuhi prosedur ini.

## **3.0 DOKUMEN RUJUKAN**

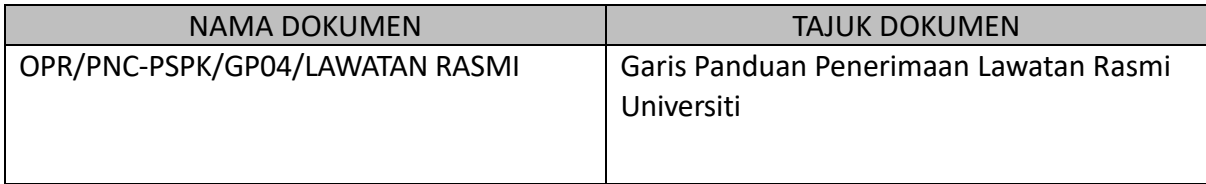

## **4.0 TERMINOLOGI DAN SINGKATAN**

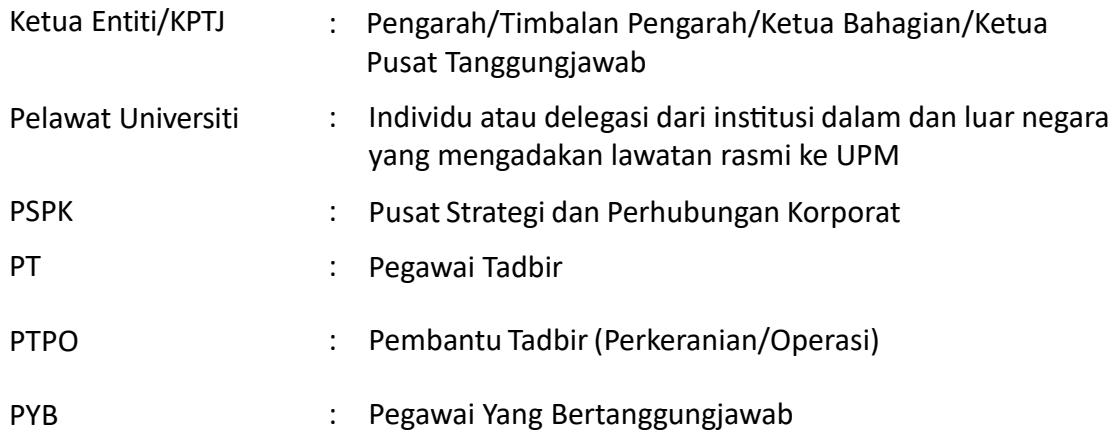

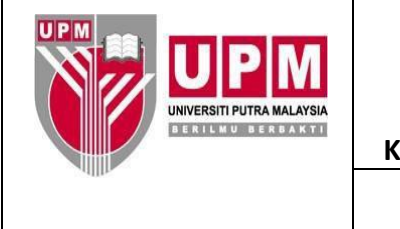

**PEJABAT NAIB CANSELOR**

Halaman: 2/4

No. Isu: 02

No. Semakan: 05

**Kod Dokumen: UPM/OPR/PNC-PSPK/P002 PROSEDUR PENGURUSAN LAWATAN RASMI UNIVERSITI**

Tarikh: 26/09/2023

# **5.0 PROSES TERPERINCI**

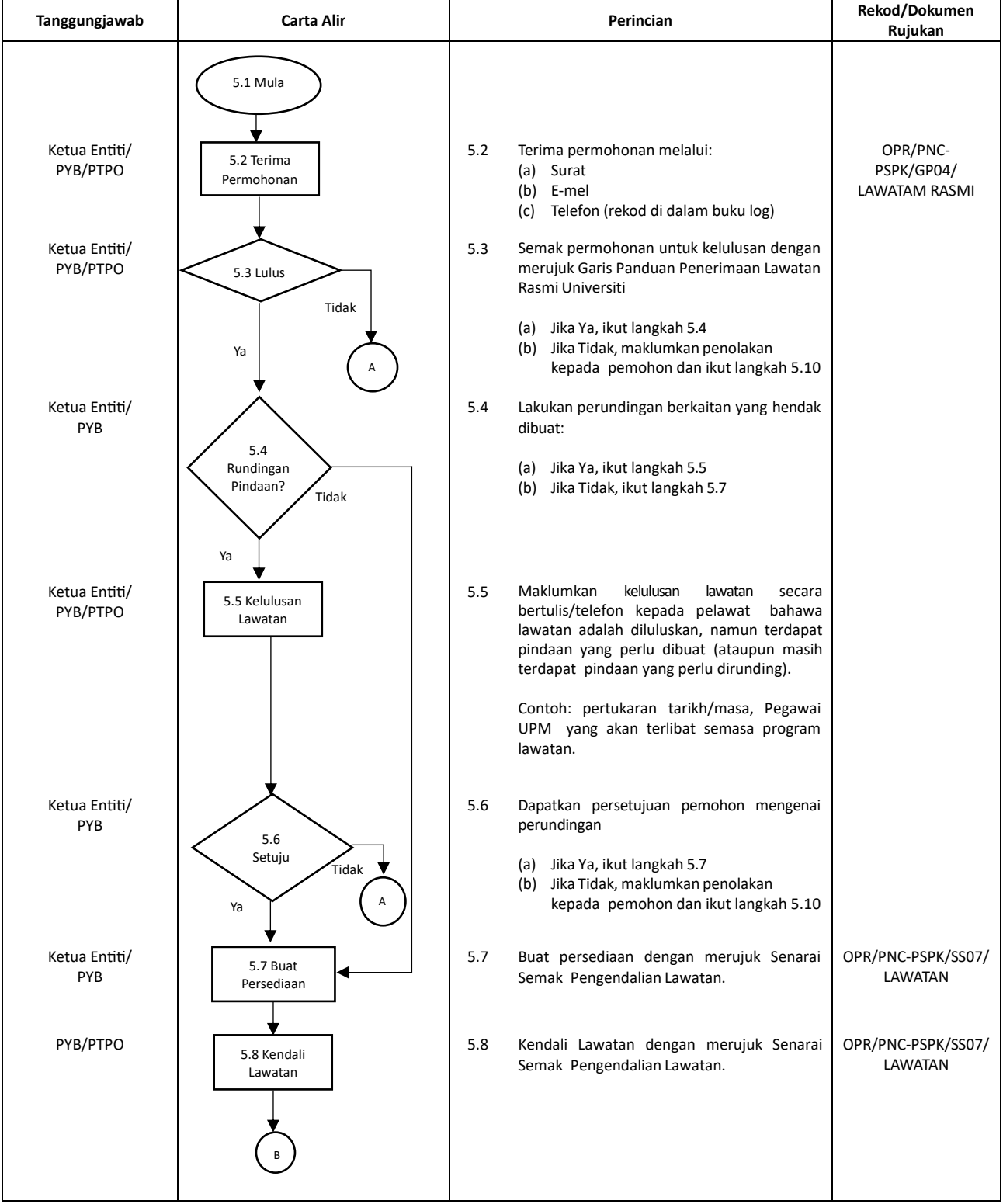

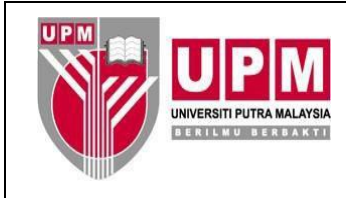

Halaman: 3/4

No. Isu: 02

#### **PEJABAT NAIB CANSELOR**

No. Semakan: 05

## **Kod Dokumen: UPM/OPR/PNC-PSPK/P002 PROSEDUR PENGURUSAN LAWATAN RASMI UNIVERSITI**

Tarikh: 26/09/2023

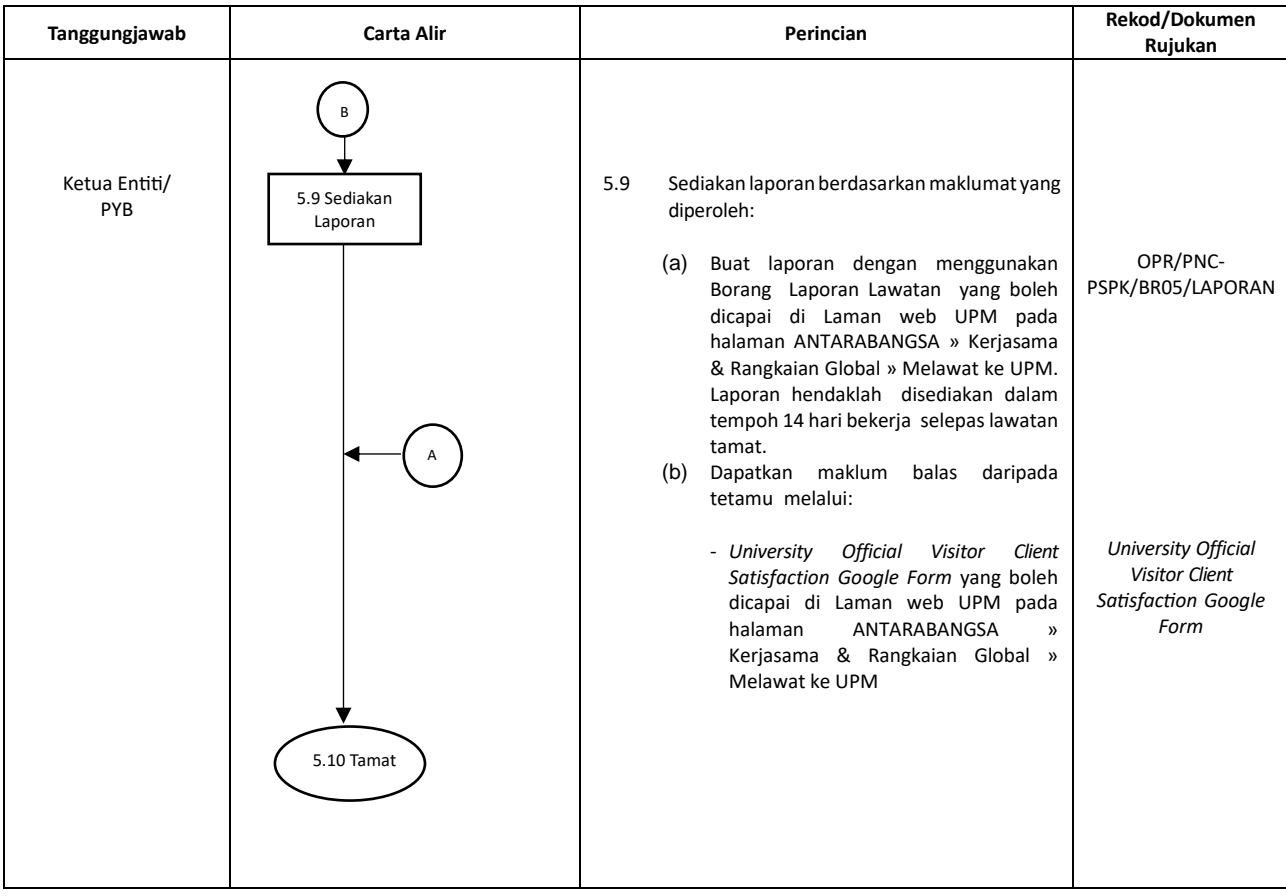

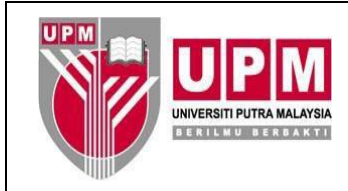

Halaman: 4/4 No. Semakan: 05

No. Isu: 02

### **PEJABAT NAIB CANSELOR**

# **Kod Dokumen: UPM/OPR/PNC-PSPK/P002 PROSEDUR PENGURUSAN LAWATAN RASMI UNIVERSITI**

Tarikh: 26/09/2023

# **6.0 REKOD**

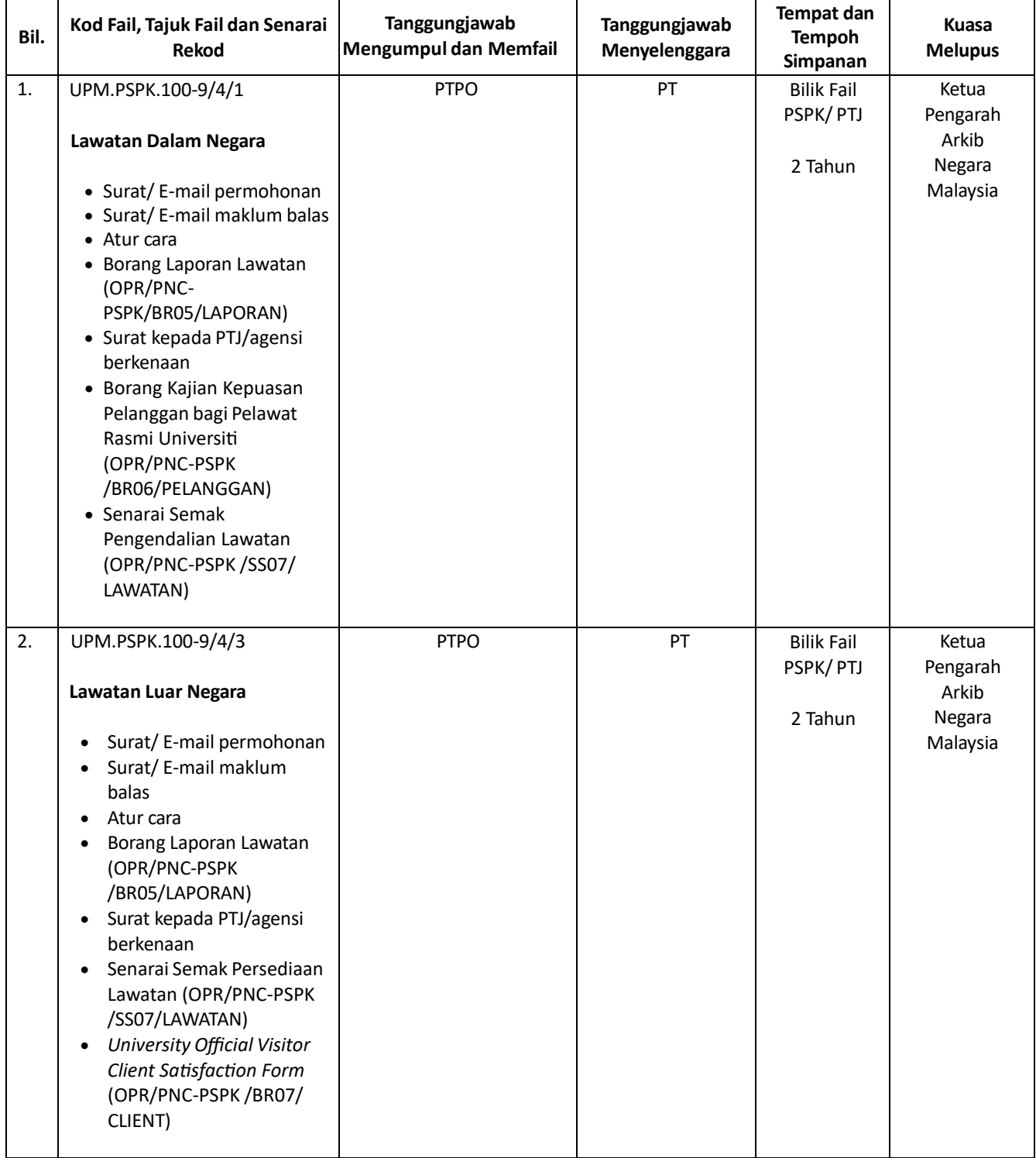